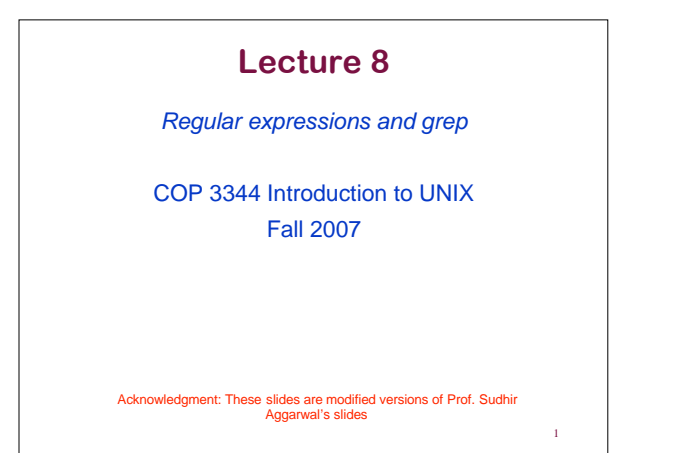

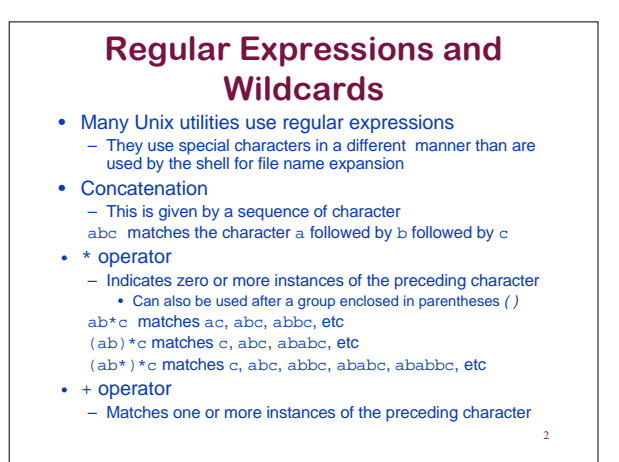

## **Matching from a Set of Characters**

- . matches any single character except newline a.b matches a followed by any character, then b, for example adb
- [] is used to indicate one of a set of characters – The - is used to define a range
- $A^{\wedge}$  after [ means match anything not in the set
	- [adkr]matches a, d, k, r
- [0-9]matches any decimal digit
- [a-z] match any lower case letter
- [^aeiou] matches any character except a vowel
- [^0-9] matches any character except a decimal digit

3

5

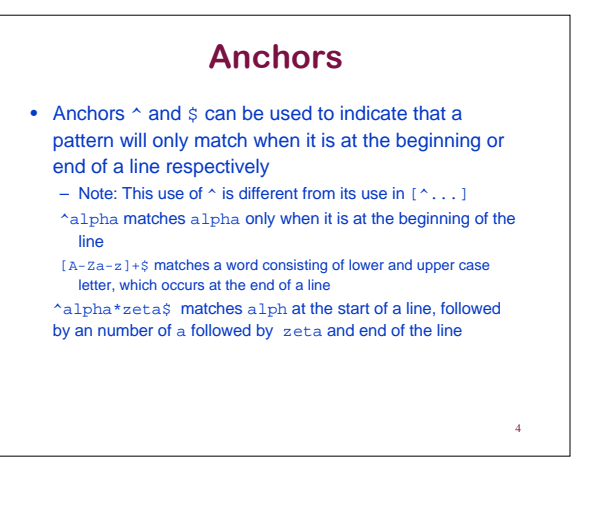

## **Alternation and Grouping**

- Use the | character to choose between alternatives
	- a|b matches a or b
	- a\*|b matches any number of a's or a single b
- Use parentheses are for grouping
	- (ab\*a)\* matches any number of ab\*a • Example: aba, abaaba, abbbaaba, etc

**grep and egrep** • *grep* searches for strings in files that match a regular

- expression and prints out the lines that contain these matches to stdout
- If no file is specified, then *grep* uses stdin
- General form
	- grep [options] pattern [files]
- *egrep* extends the syntax of regular expressions
- Generally *grep* does not support the parentheses, the + operator, the | operator or the ? operator (zero or one occurrence)
	- The –E flag in *grep* generally gives egrep behavior

1

6

## **grep**

- Examples
	-
	-
	- grep int \*. c (find all occurences of the pattern int in all files<br>- grep inain ()' testprogl.c (enclosing the pattern in quotes<br>is useful when using special characters)<br>- grep 'm.\*n' myfile (the . matches a single char

7

- 
- grep has many options -c print number of lines matched
	- -i ignore case -n display the line numbers
	-
	- -l display only names of files with matched, and not actual lines -P pattern is a Perl regular expression -v output lines that do not match -w match entire words
	-
	-
- Read the following tutorial for more help http://www.panix.com/~elflord/unix/grep.html

## **grep Examples**

- grep alpha junk looks for alpha in file junk
- grep "ii\*" junk looks for a string of one or more i's
- grep ^begin junk looks for a line that starts with begin
- grep receive \*.sh looks for receive in any file ending in .sh
- grep "[abc].\*" junk looks for a string with an a, b, or c, followed by any number of other characters

8